# **TYPO3 Core - Feature #86620**

# **Update "slug" for all sub pages in TYPO3 9**

2018-10-10 14:34 - Martin Weymayer

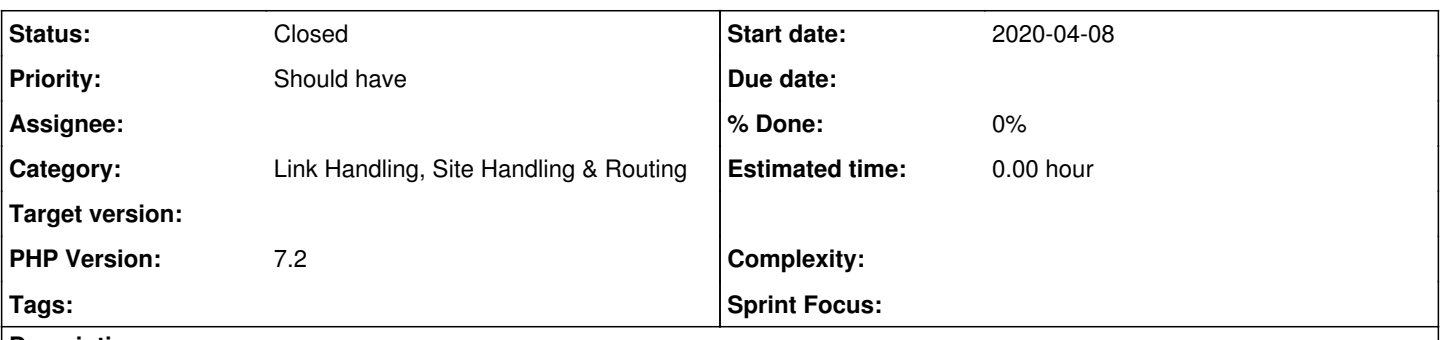

# **Description**

It would be realy nice to have a button "Update all slugs for pages". Background:

- new typo3 9 vesion has new site configuration for "nice" url

- slug can only be updated by opening each singe page and click "update"

- so if you have website with 3 or 4 levels and you change page title in level 1, you have to update each singel page on levels 2, 3 and 4

- if you have multilanguage website and first translate pages on level 2, 3 or 4 and at the end you translate level 1 you also have to update each single page in other levels martin

## **History**

# **#1 - 2018-10-10 20:47 - Georg Ringer**

*- Category set to Link Handling, Site Handling & Routing*

*- Status changed from New to Needs Feedback*

there is already an upgrade wizard in the Install Tool: Upgrade > Upgrade Wizards > **Introduce URL parts ("slugs") to all existing pages**

have you found it?

#### **#2 - 2018-10-11 08:07 - Martin Weymayer**

I am not shure if this wizard function is working as expected. first click on "upgrade wizard" showed "Introduze URL parts ..." - then I clicked "mark undone". After that wizard ran again and progress status was 100%. But trying to run this wizard again seems not working. "Introduze URL parts ..." is not showing again!?

# **#3 - 2018-11-08 16:12 - Felix Holler**

*- PHP Version set to 7.2*

I've the same issue. Lot's of page levels and no way for fast updating the slugs of the sub pages. The upgrade wizard has no effect on the slugs after running it again as mentioned above.

# **#4 - 2018-11-22 18:43 - Simon Köhler**

I can confirm that the wizard is not running again.

#### **#5 - 2018-11-29 17:22 - taywa gmbh**

Workaround is delete set slug via SQL:

UPDATE `pages` SET `slug` = NULL where 1.

Than rerun the Wizards. See second answer on this: <https://stackoverflow.com/questions/53007858/typo3-9-5-lts-automatic-regeneration-of-url-segments/53008590>

#### **#6 - 2019-02-22 15:55 - Anonymous**

There should be a feature to renew the slugs recursive within a button in the info-module like real-Url does. AND: a possibility to set a fix slug (checkbox) which will allow the user to set custom slugs which will not be overwritten.

### **#7 - 2019-02-23 11:42 - Nils Hodyas**

I would second this request. It's great to have nice urls in the core, with that feature it would be even greater.

#### **#8 - 2019-08-14 10:04 - Mario Kober**

There is also a need for this feature because in many of my projects, editors rename pages by double clicking them in page tree. After a few month many pages have titles that do not match the slug previously entered.

Now I have to ask them to open every page, click the reload-slug-btn and save the page. It would be great to click an "update all slugs" button instead.

## **#9 - 2019-09-03 11:31 - Thomas Oliver Moll**

Just an info for others that stumble upon this issue: there is an extension named "sluggi" that is supposed to add this and other vital functions to TYPO3. I have not tested it yet

## **#10 - 2019-11-21 22:07 - Wolfgang Klinger**

<https://github.com/wazum/sluggi>

# **#11 - 2020-03-09 11:31 - Georg Ringer**

*- Status changed from Needs Feedback to Resolved*

I am closing this issue because there is a solution with the extension sluggi

## **#12 - 2020-04-08 11:21 - Emile Blume**

- *Subject changed from Update "slug" for all pages for TYPO3 9 to Update "slug" for all sub pages in TYPO3 9*
- *Status changed from Resolved to New*
- *Target version set to next-patchlevel*
- *Start date changed from 2018-10-10 to 2020-04-08*
- *Complexity set to no-brainer*

Tried the Sluggi extension (1.9.1) and used all the required settings but I doesn't change the slug for subpages. (TYPO3 9.5.15 / PHP 7.2) This really should be part of the TYPO3 core.

## **#13 - 2020-04-08 11:34 - Andreas Fernandez**

- *Status changed from New to Closed*
- *Target version deleted (next-patchlevel)*
- *Complexity deleted (no-brainer)*

Hey Emile,

this feature is part of the upcoming TYPO3 10 LTS. A backport to v9 is not feasible as this would require to backport multiple other features as well and we usually don't backport features into already released versions.

Kind regards Andreas

#### **#14 - 2020-04-23 03:07 - Daniel Flaum**

Would it possible to leave a brief description or reference here of how to accomplish this in v10? I arrived here from Google trying to find this functionality, and it would've been convenient if the answer were here.

## **#15 - 2020-10-12 02:40 - Marco H**

Andreas Fernandez wrote:

this feature is part of the upcoming TYPO3 10 LTS.

As Daniel asked - is it now?

#### **#16 - 2020-10-28 11:11 - Michael Bakonyi**

To more easily update several subpages slugs at once use the List-module: add the slug-field as column, click the edit-field of the column and update the slugs manually by clicking the refresh buttons. This is at least a quicker solution than editing every page one by one.

## **#17 - 2021-01-15 06:54 - Torben Hansen**

Marco H wrote in **[#note-15](#page--1-0)**:

Andreas Fernandez wrote:

this feature is part of the upcoming TYPO3 10 LTS.

As Daniel asked - is it now?

Yes it is - see **#89115** 

However, it seems the automatic update process still needs some enhancements/streamlining - see [#89301](https://forge.typo3.org/issues/89301)